## **FUNG\_IL2\_TARGETS\_WITH\_STAT5\_BINDING\_SITES**

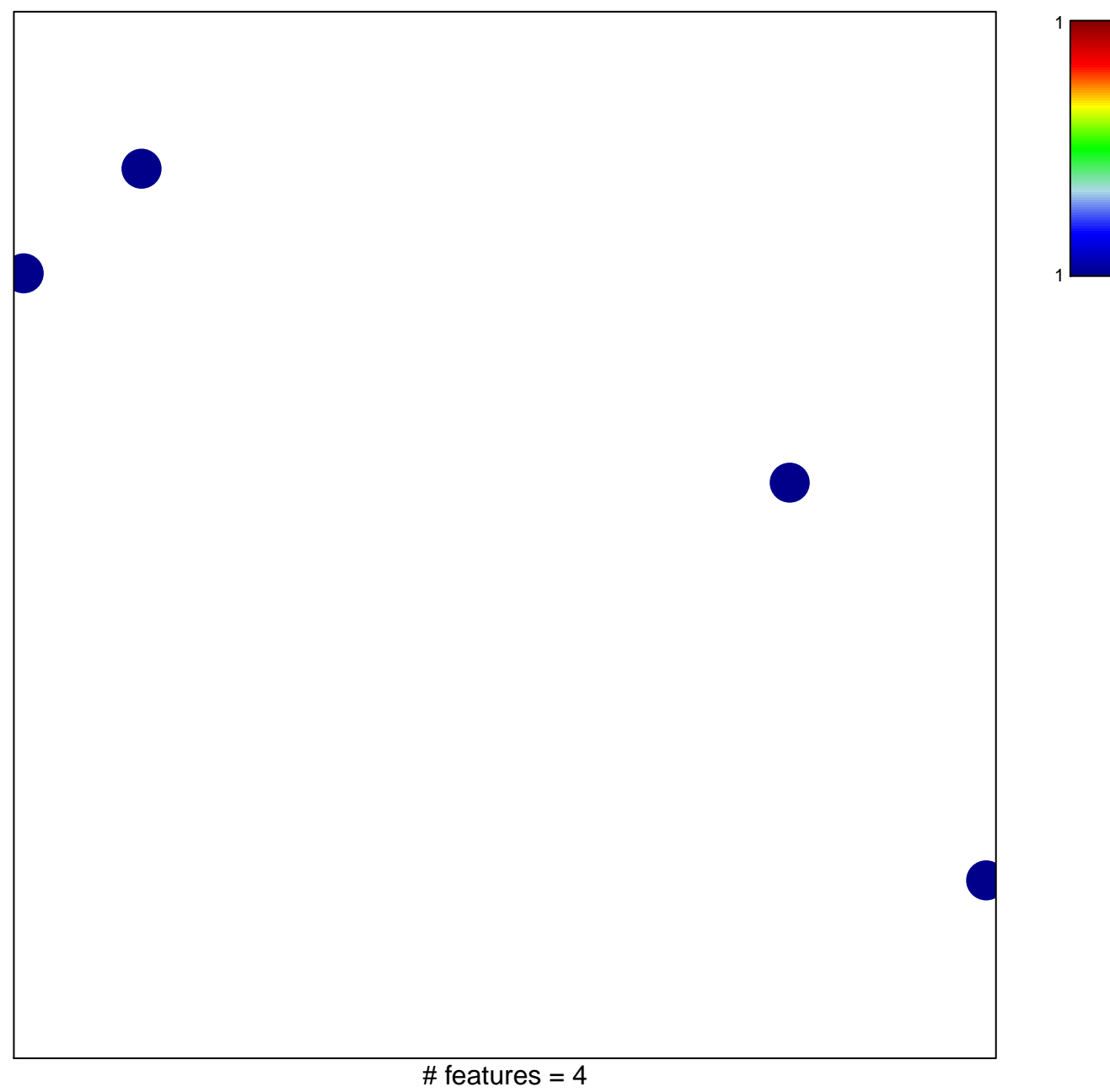

## **FUNG\_IL2\_TARGETS\_WITH\_STAT5\_BINDING\_SITES**

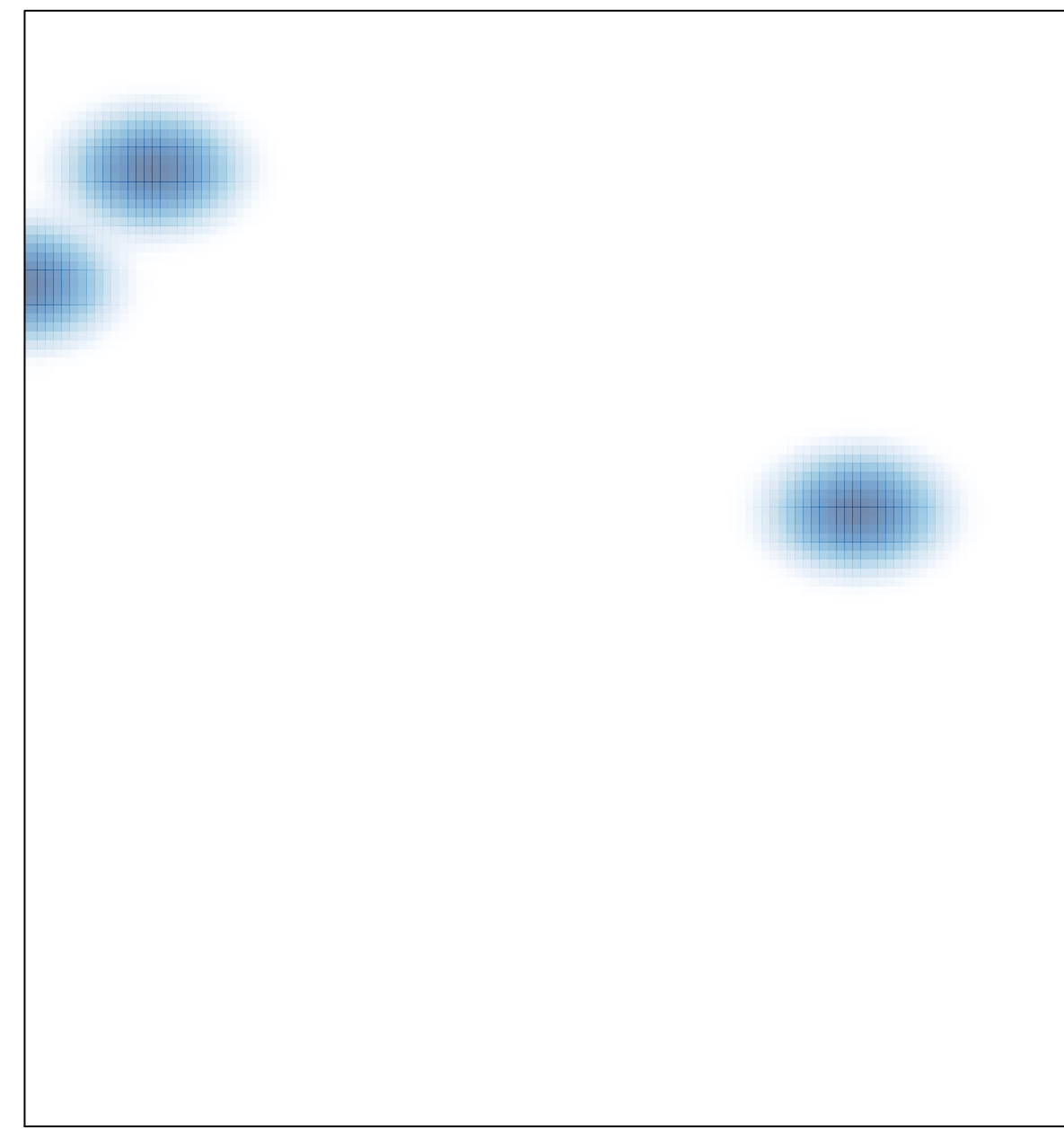